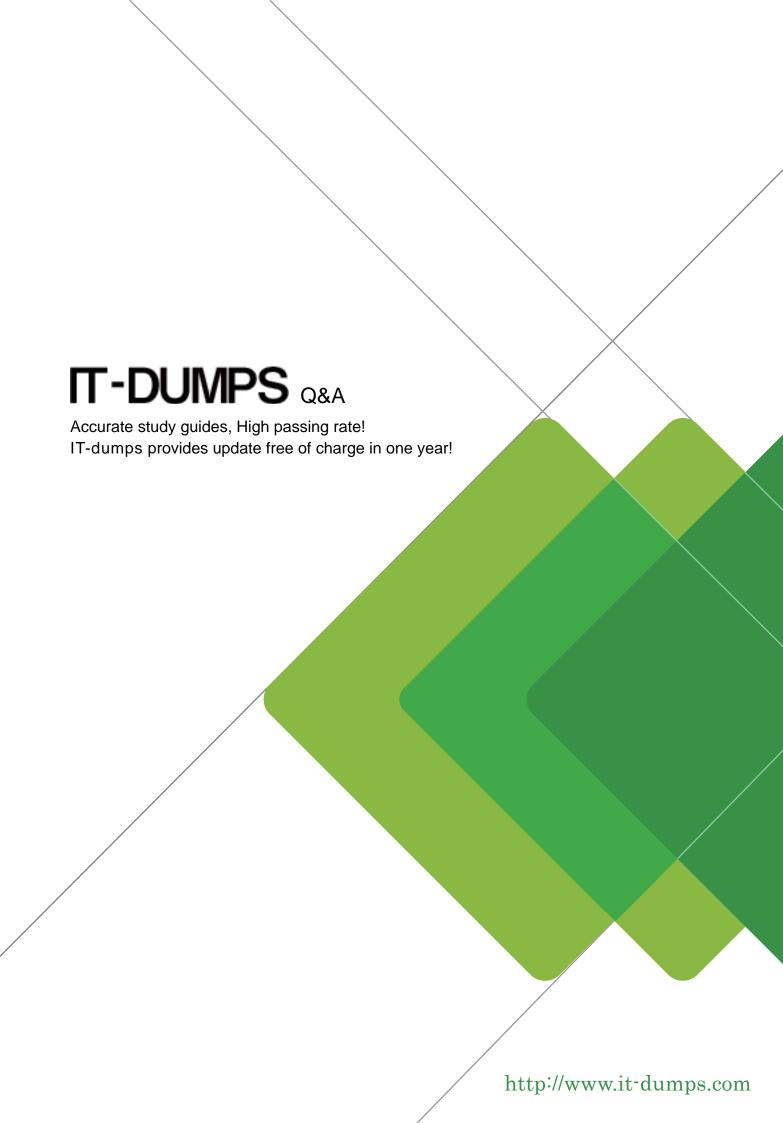

**Exam** : RH133

Title : Red Hat Linux System

Administration

Version: Demo

1.John works as a Network Administrator for Perfect Solutions Inc. The company has a Linux-based network. He is working as a root user on the Linux operating system. He wants to add a soft limit quota warning for the users, in which, after exceeding the quota value, a user will receive e-mail warnings about being over quotA. Which of the following commands will John use to accomplish his task? Each correct answer represents a complete solution. Choose all that apply.

A. repquota

B. quotaon

C. warnquota

D. edquota

E. quotaoff

Answer: C,D

- 2. Which of the following commands will you run to list all files that have been modified within the last 60 minutes?
- A. find /etc -name \*.txt
- B. find start -dir -min -60
- C. find start -dir -cmin -60
- D. find start -cmin -60

Answer: C

3.You work as a System Administrator for McNeil Inc. The company has a Linux based network. You are a root user on Red Hat operating system. You have upgraded the amount of RAM in your system from 256 MB to 512 MB, but there is only 512 MB of swap space. Therefore, you want to add more swap space to /dev/hdb2 hard drive to run the applications that require a large amount of memory. Which of the following commands should you run to accomplish this task? Each correct answer represents a complete solution. Choose all that apply.

A. mkswap /dev/hdb2

B. swapon /dev/hdb2

C. mount

D. parted

Answer: A,B,D

4. You work as a Linux Technician for Tech Perfect Inc. The company has a Linux-based network.

You have configured a database server in the network. Users complain that the server has become remarkably slow. However, the previous day, the server was performing well. You know that some of the processes may be the cause of the issue. You run the PS command on the server. In the result set, which information will you look at that suggests the problematic process?

A. A high load average

B. A high process ID

C. A low load average

D. A low CPU time

E. A high CPU time

Answer: E

| <ul> <li>5.You want only the root access in a Linux computer for maintenance purposes. Which of the following runlevels will you use to boot the computer?</li> <li>A. 2</li> <li>B. 0</li> <li>C. 1</li> <li>D. 3</li> <li>Answer: C</li> </ul>                                                                                     |
|----------------------------------------------------------------------------------------------------|
| 6.Which of the following commands can be used to compress a file?  Each correct answer represents a complete solution. Choose all that apply.  A. gzip  B. compress  C. tar  D. zip  Answer: A,B,D                                                                                                    |
| 7.You work as a Network Administrator for Rick Inc. The company has a Linux-based network. You are configuring a Linux server. Which of the following bootloaders does not require to be rewritten after the configuration of the kernel has been changed?  A. GRUB  B. BOOTP  C. LILO  D. ELILO  Answer: A                          |
| 8.Which of the following fsck commands will you use to check all filesystems listed in /etc/fstab?  A. fsck -P  B. fsck -f  C. fsck -A  D. fsck -y  Answer: C                                                                                                    |
| 9.After enabling shadowed passwords in a Linux server, where does Linux keep the passwords?  A. /usr/shadow  B. /etc/passwd  C. /usr/passwd  D. /etc/shadow  Answer: D                                                                                                    |
| 10. You work as a Software Engineer for McNiel Inc. The company has a Linux-based network. The company has 150 Engineers. The root user has configured quota limits for each user. You want to view quota limits for your system. Which of the following commands will you use to accomplish this task?  A. repquota -a  B. quota -v |

|                                                                                                    | ne saier, easier way to neip you pass any 11 exams. |
|----------------------------------------------------------------------------------------------------|-----------------------------------------------------|
| C. quotacheck                                                                                                    |                                                     |
| D. edquota                                                                                                    |                                                     |
| Answer: B                                                                                                    |                                                     |
| 11.Which of the following commands is used to create a use A. USERMOD B. MOUNT C. USERADD D. CRUSER Answer: C                                                                                                    | ser account for a new user?                         |
| 12.You work as a Network Administrator for Tech Perfect In You are configuring a server that will be used as a file server FILELOCATOR, on the server. You want to check whether following commands will you use?  A. grep FILELOCATOR  B. find -q rpm  grep FILELOCATOR  C. rpm -qa   grep FILELOCATOR  D. find FILELOCATOR  Answer: C | er. You want to install an RPM package, named       |
| 13.By default, which of the following commands configures A. chkconfig B. pstree C. service D. ntsysv Answer: D                                                                                                    | s the current run level?                            |
| 14.When installing RHEL in the graphical interface, which of a resolution?  A. lowers  B. vnc  C. resolution  D. skipddc  Answer: C                                                                                                    | of the following switches can be used to specify    |
| 15. You work as a Network Administrator for Net World Intenetwork. You want to upgrade an RPM package and get the following commands will you use to accomplish the task?  A. rpm -ivh  B. rpm -evh                                                                                                    |                                                     |

C. rpm -qvh D. rpm -Uvh Answer: D 16. John works as a Network Administrator for Perfect Solutions Inc. The company has a Linux-based network. John is working as a root user on the Linux operating system. He wants to run the cc process at runlevel three. If the order of execution of cc command is 43, which of the following commands will John use to accomplish his task?

A. In -s /etc/init.d/cc /etc/rc.d/rc3.d/K43cc

B. In -s /etc/rc.d/init.d/cc /etc/rc.d/rc3.d/K43cc

C. In -s /etc/rc.d/cc /etc/rc.d/rc3.d/s43cc

D. In -s /etc/rc.d/init.d/cc /etc/rc.d/rc3.d/S43cc

Answer: D

- 17. Which of the following commands displays a module name or filename and associated information, such as the authors name, license, description, module version, dependencies, parameters, etc?
- A. modprobe
- B. Ismod
- C. modprob
- D. modinfo

Answer: D

- 18.After creating the swap area, which of the following commands will you need to run to start using it?
- A. mkswap
- B. mkfs
- C. swapon
- D. swapoff

Answer: C

- 19. You work as a Network Administrator for Secure Web Inc. The company has a Linux-based network. The network has a mixed set of client operating systems. You want to format a new hard disk drive. The drive will have only one partition. Both the Linux and Windows operating systems will access the partition. Which of the following file systems will you use?
- A. VFAT
- B. XFS
- C. REISER
- D. EXT3

Answer: A

- 20. What is the minimum RAM requirement for installing Red Hat in GUI mode?
- A. 1GB
- B. 512 MB
- C. 128MB
- D. 64MB

Answer: C

| 21.Fill in the blank with the appropriate command.                                                                                                    |
|----------------------------------------------------------------------------------------------------|
| The command recursively removes files, which have not been accessed for a period oftime.                                                                                                    |
| A. tmpwatch                                                                                                    |
| Answer: A                                                                                                    |
| 22. Which of the following commands can be used to modify kernel parameters at runtime?                                                                                                    |
| A. sync                                                                                                    |
| B. sysctl                                                                                                    |
| C. mkinitrd                                                                                                    |
| D. Isdev                                                                                                    |
| Answer: B                                                                                                    |
| 23. You want to verify the PGP signature of all headers and signatures associated with an RPM package. Which of the following commands will you use to accomplish the task?  Each correct answer represents a complete solution. Choose all that apply.  A. rpm -e |
| B. rpm -K                                                                                                    |
| C. rpmchecksig                                                                                                    |
| D. rpm -V                                                                                                    |
| Answer: B,C,D                                                                                                    |
| Allswei. B,C,D                                                                                                    |
| 24. Which of following options will you use to force mtr to display numeric IP numbers and not try to resolve the host names?                                                                                                    |
| At                                                                                                    |
| Bn                                                                                                    |
| Cl                                                                                                    |
| Dp                                                                                                    |
| Answer: B                                                                                                    |
| 25. Which of the following statements are true about kernel modules?                                                                                                    |
| Each correct answer represents a complete solution. Choose all that apply.                                                                                                    |
| A. Kernel modules do not support executable loaders.                                                                                                    |
| B. The kernel module contains extra kernel codes that may be loaded after the loading of the basekernel Only a minimal resident kernel is loaded into memory at boot time.                                                                                         |
| C. Kernel modules do not support the device drivers, network drivers, and file system drivers.                                                                                                    |
| D. Whenever a user requests a feature that is not present in the resident kernel, a kernel moduleis                                                                                                    |
| dynamically loaded into memory.                                                                                                    |
| Answer: B,D                                                                                                    |
| 26. You want to temporarily change your primary group to another group of which you are a member. In                                                                                                    |
| this process, a new shell will be created, and when you exit the shell, your previous group will be reinstated. Which of the following commands will you use to accomplish this task?  A. chgrp                                                                    |

B. newgrp

C. chmod

D. chown

Answer: B

- 27. You want to make Rick an owner of the files TRADE1.TXT and TRDREPORT.TXT. Which of the following commands will you use to accomplish this?
- A. chown rick TRADE1.TXT TRDREPORT.TXT
- B. chgrp rick TRADE1.TXT + TRDREPORT.TXT
- C. chown rick TRADE1.TXT + TRDREPORT.TXT
- D. chgrp rick TRADE1.TXT TRDREPORT.TXT

Answer: A

## 28.CORRECT TEXT

Drag and drop the appropriate command in front of its respective function.

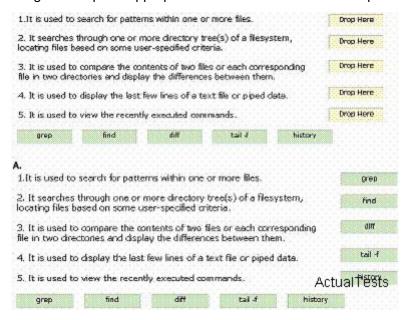

Answer: A

29. You work as a Network Administrator for McNeil Inc. The company has a Linux-based network. You are a root user on the Linux system. You have to create a user named Trinity and deny interactive

login. Which of the following should you use to accomplish the task?

Each correct answer represents a part of the solution. Choose all that apply.

A. vi /etc/passwd

B. vi /etc/shadow

C. useradd Trinity

D. passwd Trinity

E. Trinity:x:505:505::/home/Trinity:/sbin/nonlogin

Answer: A,B,C,D,E

30. Which of the following commands can be used to check the errors of the ext2 and ext3 filesystems?

Each correct answer represents a complete solution. Choose two.

A. fsck --ext2

B. fsck.ext3

C. fsck --ext3

D. e2fsck

Answer: B,D